**УТВЕРЖДАЮ** И. о. директора департамента образования<br>и молодежной политики админитерации города Лангеласа В.Д. Односталко 2022 год  $10$ 

## ШЭ ВОШ ПО ФИЗИЧЕСКОЙ КУЛЬТУРЕ СВОДНЫЙ ПРОТОКОЛ по результатам проверки работ обучающихся 7 классов (девушки)

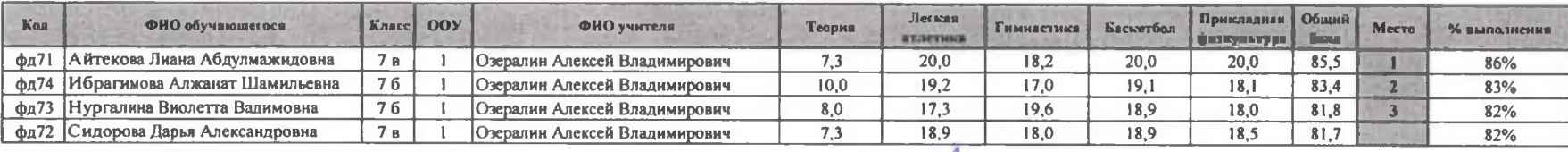

Максимальный балл

25-26 октября 2022 год

 $\boxed{100}$ 

Председатель жюри: Л.К. Ларкина Дириков Члены жюри: Н.Н. Дураков Дириков (Дириков Н.В. Айрих Л.Ф. Шагапов Дириков

25-26 октября 2022 год

 $\boxed{100}$ 

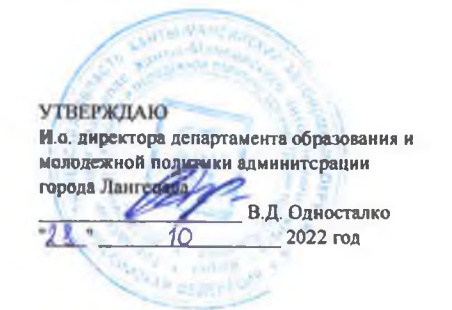

## ШЭ ВОШ ПО ФИЗИЧЕСКОЙ КУЛЬТУРЕ СВОДНЫЙ ПРОТОКОЛ по результатам проверки работ обучающихся 8 классов (девушки)

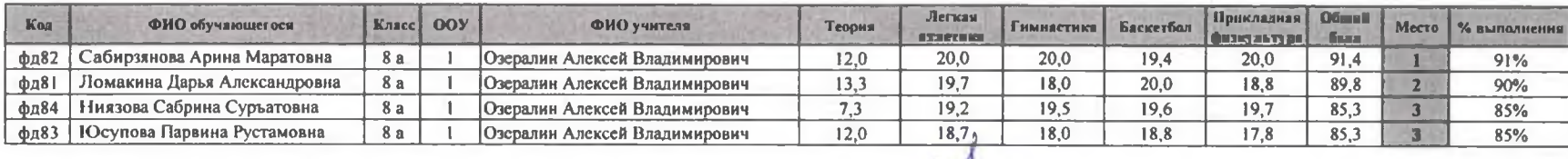

Максимальный балл

**AMTIA MA УТВЕРЖДАЮ** и с пректора департамента образования и В.Д. Односталко 2022 год **Digest** 

25-26 октября 2022 год

## ШЭ ВОШ ПО ФИЗИЧЕСКОЙ КУЛЬТУРЕ СВОДНЫЙ ПРОТОКОЛ по результатам проверки работ обучающихся 10 классов (девушки)

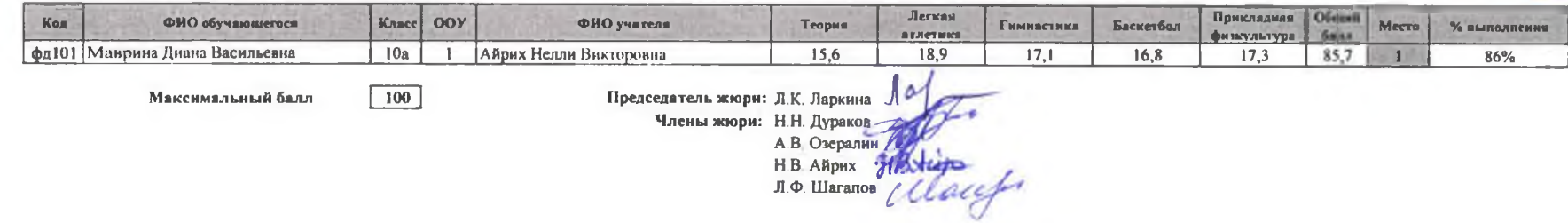